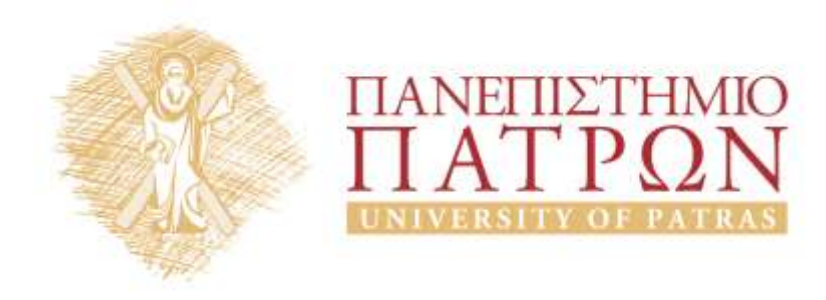

# **ANOIKTA** ακαδημαϊκά ΠΠ

## 6<sup>η</sup> Διάλεξη

*Ενδεικτικές λύσεις ασκήσεων* 

#### Περιεχόμενα

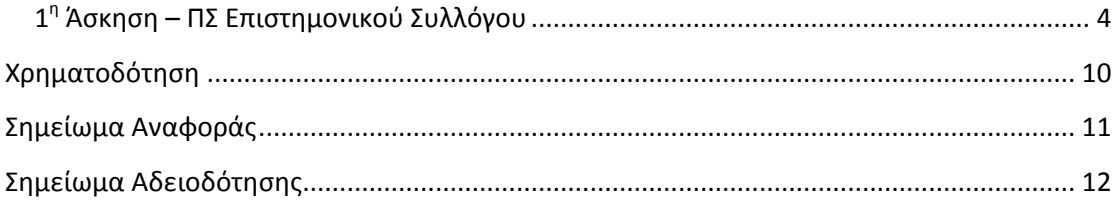

#### **Πίνακας εικόνων**

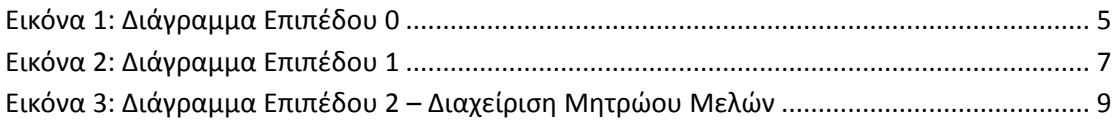

### *6 η Διάλεξη – Ενδεικτικές λύσεις ασκήσεων*

#### <span id="page-3-0"></span>**1 η Άσκηση – ΠΣ διαχείρισης απουσιών μαθητών**

Στο σύστημα υπάρχει ένα αρχείο μαθητών στο οποίο είναι αποθηκευμένα τα στοιχεία των μαθητών (αριθμός μητρώου, όνομα, επίθετο, τμήμα, ονοματεπώνυμο κηδεμόνα και ηλεκτρονική διεύθυνση κηδεμόνα). Καθημερινά οι καθηγητές εισάγουν στο σύστημα τα στοιχεία που περιέχονται στα απουσιολόγια (αριθμός μητρώου μαθητή, ημερομηνία απουσίας, ώρα απουσίας) για να καταχωρηθούν οι απουσίες των μαθητών.

Αφού γίνει πρώτα έλεγχος του ονόματος, του επιθέτου και του τμήματος του μαθητή με βάση τον αριθμό μητρώου του, οι απουσίες καταχωρούνται στο αρχείο απουσιών. Οι απουσίες χωρίζονται σε δύο είδη: δικαιολογημένες και αδικαιολόγητες. Όταν καταχωρείται μία απουσία, τότε θεωρείται αυτόματα αδικαιολόγητη από το σύστημα μέχρι να δικαιολογηθεί.

Στο τέλος κάθε εβδομάδας, δημιουργείται μια κατάσταση η οποία περιέχει τον αριθμό μητρώου, το όνομα, το επίθετο, το τμήμα, την ημερομηνία απουσίας και την ώρα απουσίας του κάθε μαθητή. Η κατάσταση αυτή παραδίδεται ηλεκτρονικά στον υπεύθυνο καθηγητή του κάθε τμήματος. Αφού ο υπεύθυνος καθηγητής δικαιολογήσει τις απουσίες, για όσες του έχουν φέρει δικαιολογητικά, στέλνει ηλεκτρονικά πίσω την κατάσταση για την ενημέρωση των δικαιολογημένων απουσιών στο αρχείο απουσιών.

Κάθε μήνα δημιουργούνται επιστολές οι οποίες περιέχουν το όνομα, το επίθετο, το τμήμα και τον αριθμό απουσιών του κάθε μαθητή, καθώς και το ονοματεπώνυμο και την ηλεκτρονική διεύθυνση του κηδεμόνα του και αποστέλλονται ηλεκτρονικά στους κηδεμόνες τους.

1. Να σχεδιάσετε τα Διαγράμματα Ροής Δεδομένων (ΔΡΔ) μηδενικού και πρώτου επιπέδου για το συγκεκριμένο ΠΣ διαχείρισης απουσιών μαθητών.

#### <span id="page-3-1"></span>**Ενδεικτική λύση**

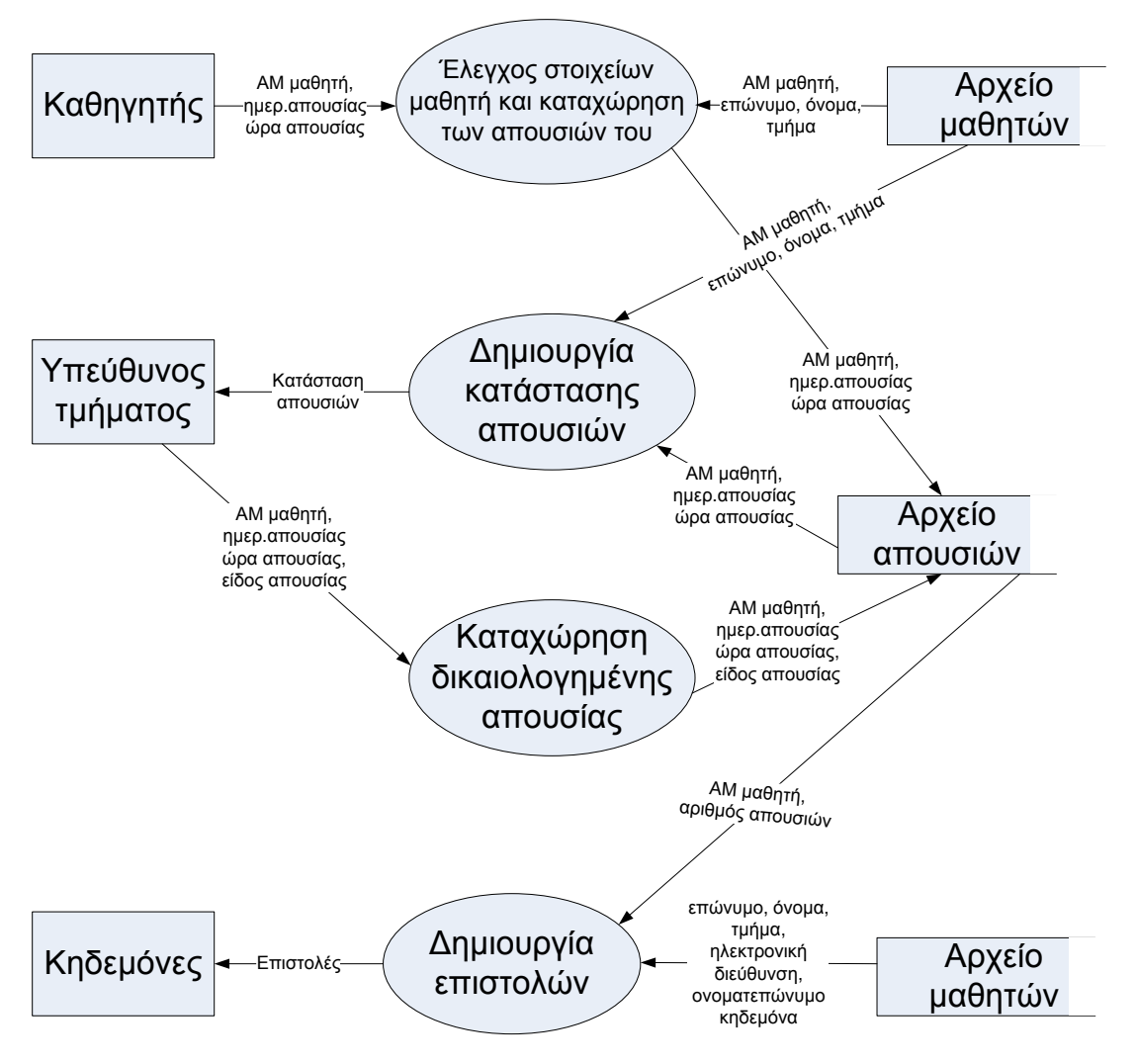

**Εικόνα 1: Διάγραμμα Επιπέδου 1 για το ΠΣ διαχείρισης απουσιών μαθητών**

#### **2 η Άσκηση – ΠΣ μισθοδοσίας**

Στο ΠΣ μισθοδοσίας, ο αρμόδιος υπάλληλος καταχωρεί τα προσωπικά στοιχεία των υπαλλήλων στο αρχείο υπαλλήλων (αριθμός ταυτότητας, ονοματεπώνυμο, ωριαία αποζημίωση και θέση υπαλλήλου). Κάθε μήνα, ο προϊστάμενος του κάθε υπαλλήλου αποστέλλει ηλεκτρονικά στο ΠΣ τον αριθμό ταυτότητας, τις ώρες και το μήνα για τον οποίο εργάστηκε ο κάθε υπάλληλος.

Αφού γίνει έλεγχος των στοιχείων του υπαλλήλου, με βάση την ταυτότητά του γίνεται καταχώρηση στο αρχείο μισθοδοσίας. Στη συνέχεια υπολογίζεται το ποσό πληρωμής (ώρες \* ωριαία αποζημίωση) και ενημερώνεται το αρχείο μισθοδοσίας με το ποσό πληρωμής του κάθε υπαλλήλου.

Ακολούθως, με βάση τον αριθμό ταυτότητας του υπαλλήλου, εκτυπώνεται επιταγή για κάθε υπάλληλο, η οποία περιλαμβάνει το ονοματεπώνυμο, το ποσό πληρωμής και την τρέχουσα ημερομηνία του ΠΣ. Η επιταγή αποστέλλεται ηλεκτρονικά στον υπάλληλο.

Μετά την πληρωμή των υπαλλήλων δημιουργείται συνοπτική αναφορά η οποία περιλαμβάνει τον αριθμό ταυτότητας, το ονοματεπώνυμο και το ποσό πληρωμής. Η αναφορά αυτή αποστέλλεται ηλεκτρονικά στον διευθυντή του λογιστηρίου.

1. Να σχεδιάσετε τα Διαγράμματα Ροής Δεδομένων (ΔΡΔ) μηδενικού και πρώτου επιπέδου για το συγκεκριμένο ΠΣ Μισθοδοσίας.

<span id="page-6-0"></span>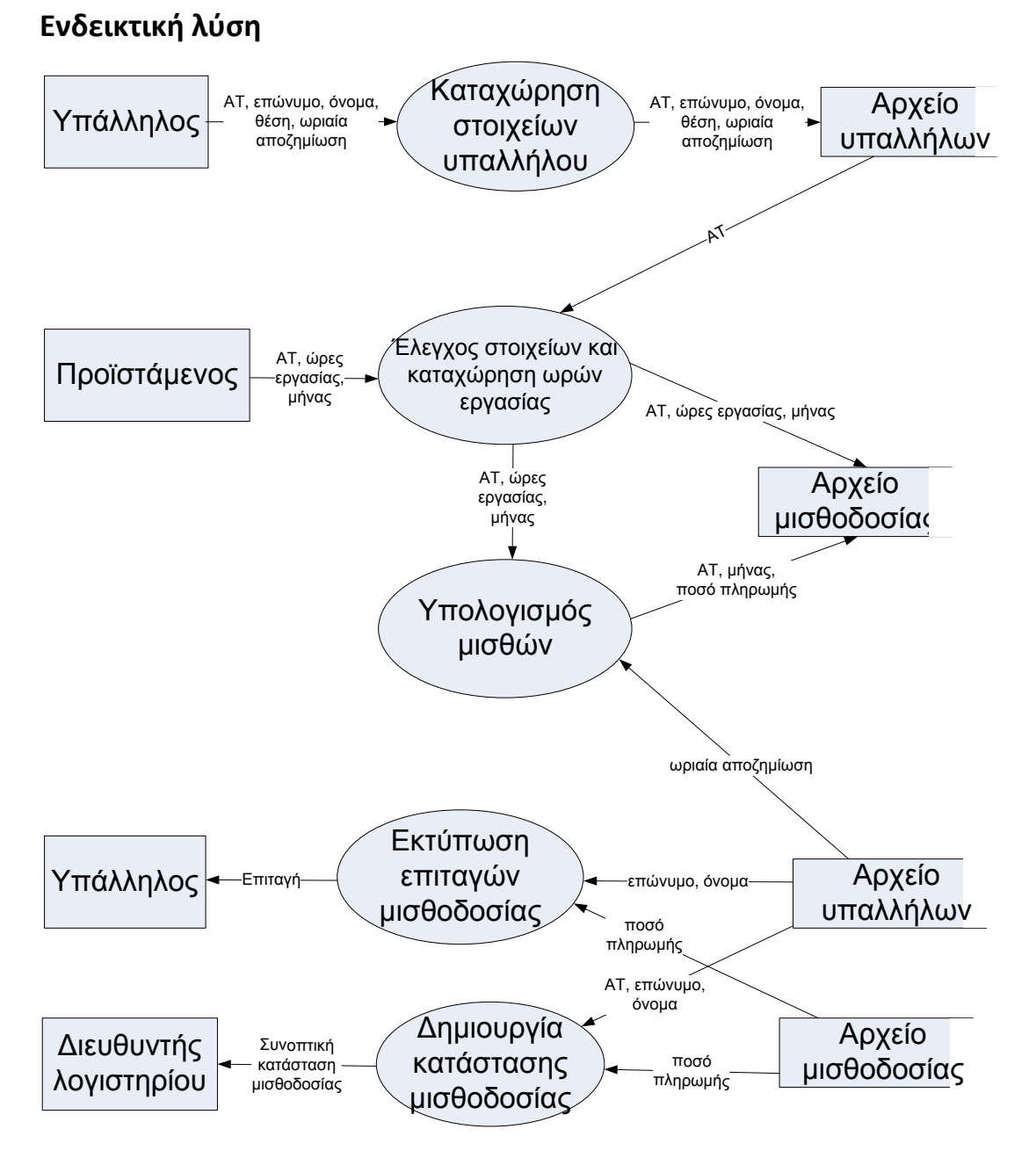

**Εικόνα 2: Διάγραμμα Επιπέδου 1 για το ΠΣ μισθοδοσίας**

#### **3 η Άσκηση – ΠΣ διαχείρισης αποθήκης**

Ένας εισαγωγέας προμηθεύεται ηλεκτρικά είδη από διάφορους προμηθευτές. Διατηρεί για το σκοπό αυτό ένα αρχείο αποθεματικού, το οποίο περιλαμβάνει τον κωδικό, το είδος, την περιγραφή και τη διαθέσιμη ποσότητα του προϊόντος, καθώς και τον κωδικό του προμηθευτή. Διατηρεί επίσης, ένα αρχείο προμηθευτών το οποίο περιλαμβάνει τον κωδικό, το όνομα, το επώνυμο, τη διεύθυνση, το τηλέφωνο, το φαξ, την ηλεκτρονική διεύθυνση και το υπόλοιπο λογαριασμού του προμηθευτή.

Στο τέλος κάθε εργάσιμης ημέρας ο προϊστάμενος αποθήκης ελέγχει το αρχείο αποθεματικού, με βάση τον κωδικό του κάθε προϊόντος, για το αν η διαθέσιμη ποσότητα για το κάθε προϊόν είναι μικρότερη από 5. Σε τέτοια περίπτωση, τυπώνεται παραγγελία στην οποία αναγράφονται όλα τα στοιχεία του προμηθευτή, ο κωδικός του προϊόντος, το είδος, η περιγραφή και η ποσότητα παραγγελίας, η οποία είναι πάντα 10 για κάθε προϊόν. Η παραγγελία αποστέλλεται ηλεκτρονικά στον προμηθευτή.

Ο προμηθευτής στέλνει τα ηλεκτρικά είδη και μέσω e-mail το τιμολόγιο στο οποίο αναγράφεται ο κωδικός του προϊόντος, ο κωδικός του προμηθευτή, η ποσότητα και η τιμή. Αυτόματα ενημερώνεται το αρχείο αποθεματικού, αυξάνεται η ποσότητα και αναπροσαρμόζεται η τιμή. Επίσης, πιστώνεται το ολικό ποσό του τιμολογίου στο υπόλοιπο του λογαριασμού του προμηθευτή.

Στο τέλος κάθε μήνα, παραδίδεται στον ιδιοκτήτη της εταιρίας ένας κατάλογος με τα υπόλοιπα των λογαριασμών των προμηθευτών.

1. Να σχεδιάσετε τα Διαγράμματα Ροής Δεδομένων (ΔΡΔ) μηδενικού και πρώτου επιπέδου για το συγκεκριμένο ΠΣ διαχείρισης αποθήκης.

#### **Ενδεικτική λύση**

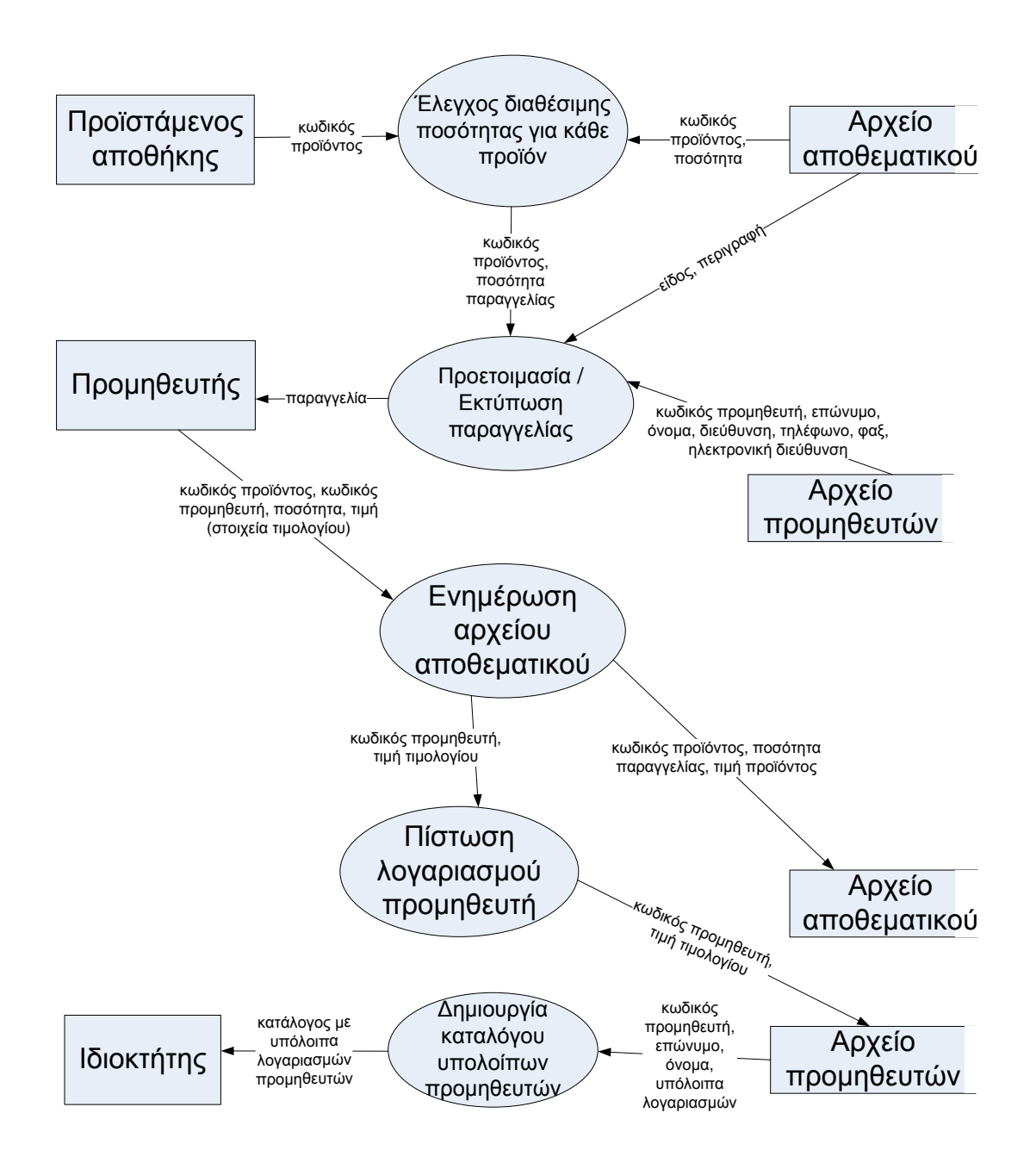

<span id="page-8-0"></span>**Εικόνα 3: Διάγραμμα Επιπέδου 1 για το ΠΣ διαχείρισης αποθήκης**

#### **Χρηματοδότηση**

<span id="page-9-0"></span>Το παρόν εκπαιδευτικό υλικό έχει αναπτυχθεί στo πλαίσιo του εκπαιδευτικού έργου του διδάσκοντα.

Το έργο «**Ανοικτά Ακαδημαϊκά Μαθήματα Πανεπιστημίου Πατρών**» έχει χρηματοδοτήσει μόνο την αναδιαμόρφωση του εκπαιδευτικού υλικού.

Το έργο υλοποιείται στο πλαίσιο του Επιχειρησιακού Προγράμματος «Εκπαίδευση και Δια Βίου Μάθηση» και συγχρηματοδοτείται από την Ευρωπαϊκή Ένωση (Ευρωπαϊκό Κοινωνικό Ταμείο) και από εθνικούς πόρους.

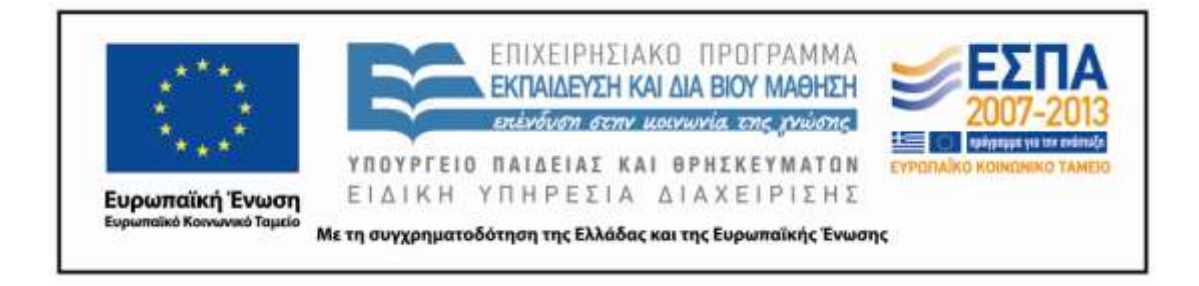

#### **Σημείωμα Αναφοράς**

<span id="page-10-0"></span>Copyright Πανεπιστήμιο Πατρών, Γρηγόριος Μπεληγιάννης. «Εισαγωγή στα Πληροφοριακά Συστήματα. 6<sup>η</sup> Διάλεξη – Ενδεικτικές λύσεις ασκήσεων». Έκδοση: 1.0. Πάτρα 2015. Διαθέσιμο από τη δικτυακή διεύθυνση:

https://eclass.upatras.gr/modules/document/document.php?course=DEAPT127.

#### **Σημείωμα Αδειοδότησης**

<span id="page-11-0"></span>Το παρόν υλικό διατίθεται με τους όρους της άδειας χρήσης Creative Commons Αναφορά, Μη Εμπορική Χρήση Παρόμοια Διανομή 4.0 [1] ή μεταγενέστερη, Διεθνής Έκδοση. Εξαιρούνται τα αυτοτελή έργα τρίτων π.χ. φωτογραφίες, διαγράμματα κ.λ.π., τα οποία εμπεριέχονται σε αυτό και τα οποία αναφέρονται μαζί με τους όρους χρήσης τους στο «Σημείωμα Χρήσης Έργων Τρίτων».

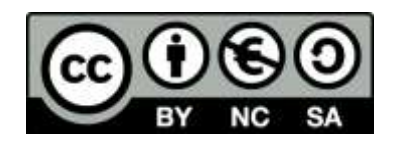

[1] http://creativecommons.org/licenses/by-nc-sa/4.0/

Ως **Μη Εμπορική** ορίζεται η χρήση:

- που δεν περιλαμβάνει άμεσο ή έμμεσο οικονομικό όφελος από την χρήση του έργου, για το διανομέα του έργου και αδειοδόχο
- που δεν περιλαμβάνει οικονομική συναλλαγή ως προϋπόθεση για τη χρήση ή πρόσβαση στο έργο
- που δεν προσπορίζει στο διανομέα του έργου και αδειοδόχο έμμεσο οικονομικό όφελος (π.χ. διαφημίσεις) από την προβολή του έργου σε διαδικτυακό τόπο

Ο δικαιούχος μπορεί να παρέχει στον αδειοδόχο ξεχωριστή άδεια να χρησιμοποιεί το έργο για εμπορική χρήση, εφόσον αυτό του ζητηθεί.